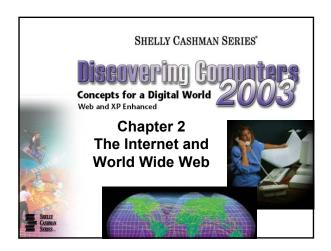

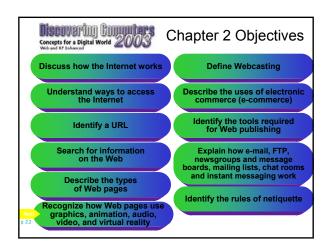

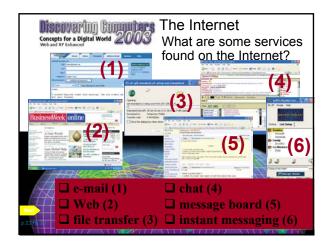

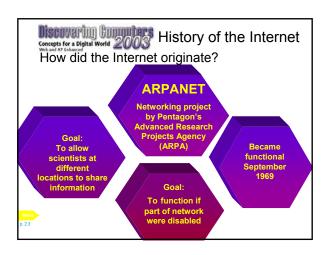

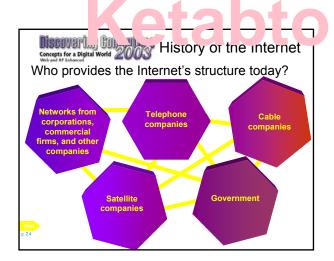

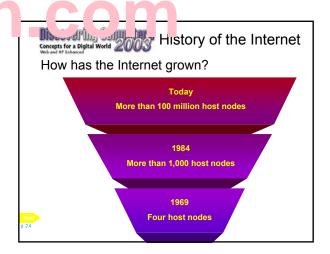

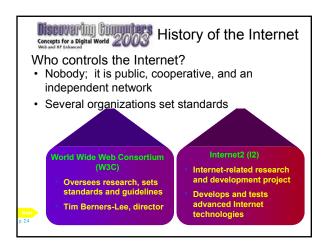

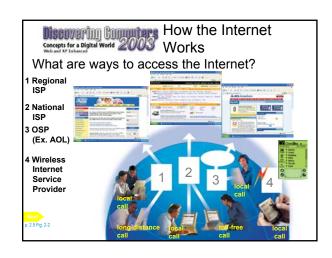

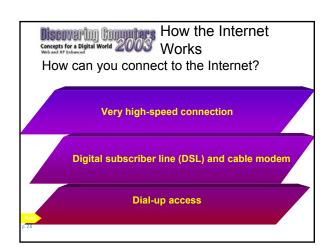

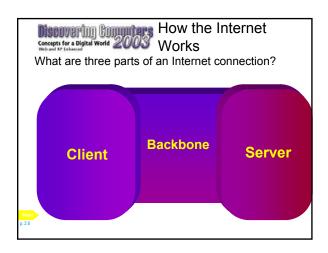

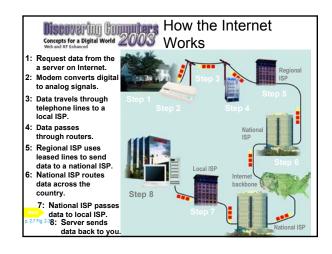

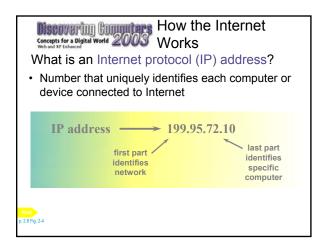

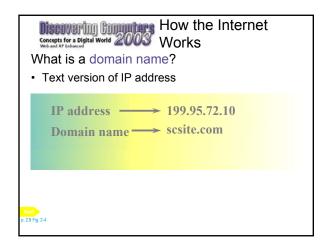

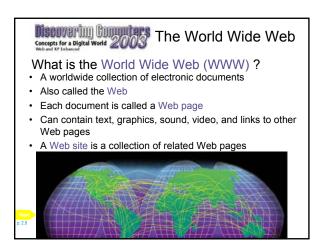

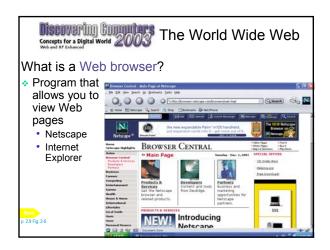

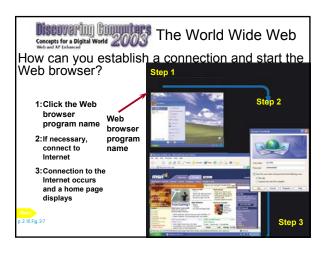

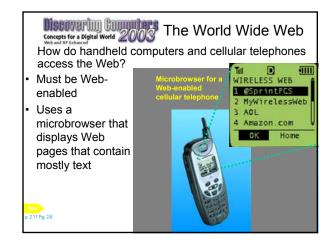

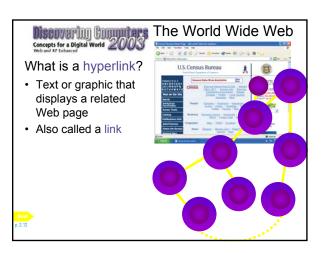

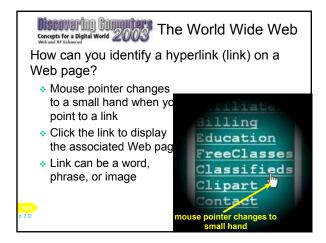

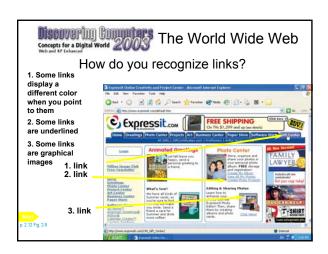

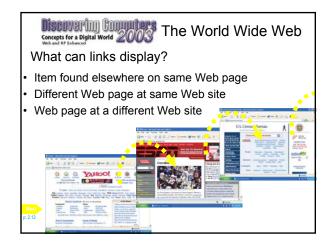

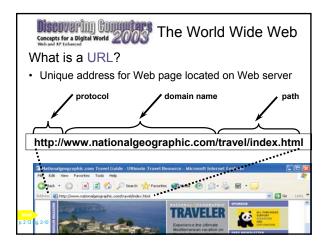

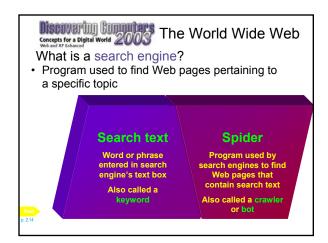

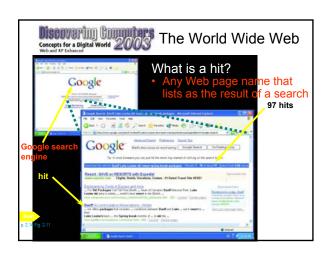

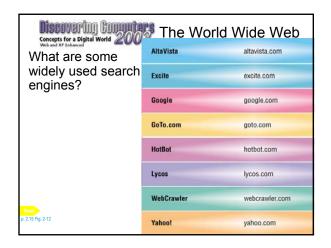

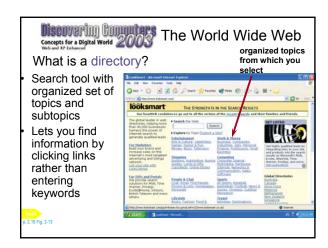

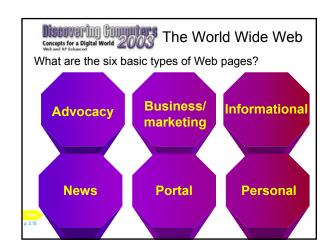

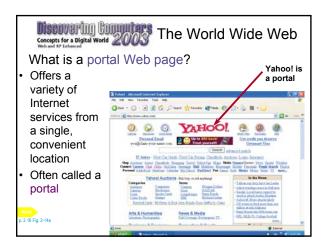

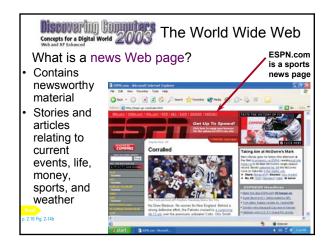

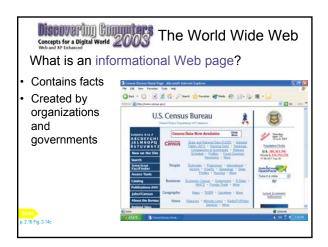

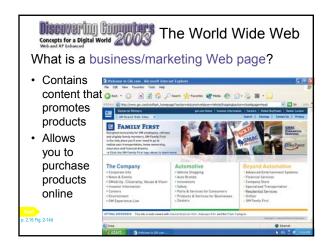

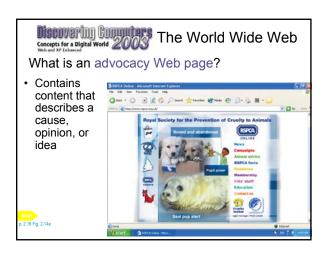

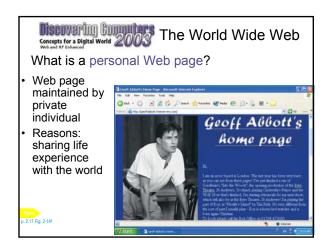

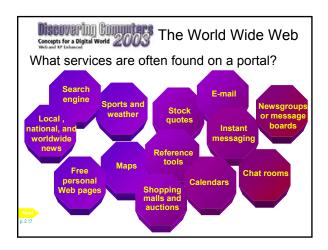

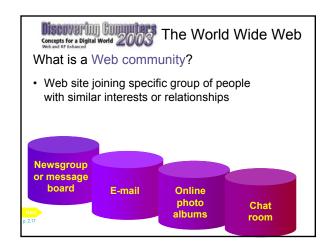

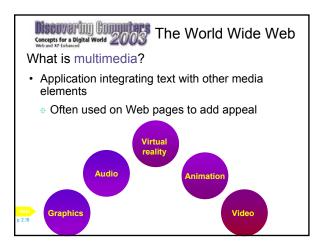

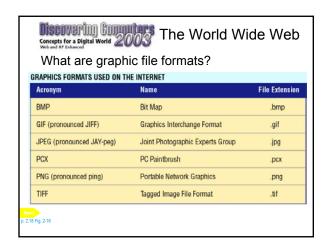

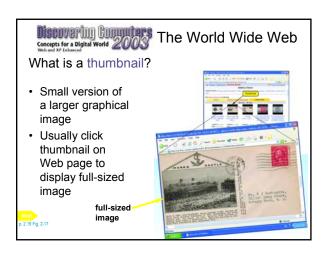

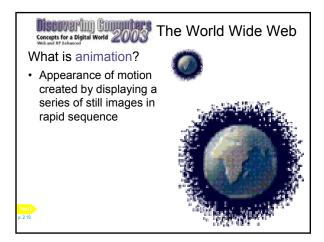

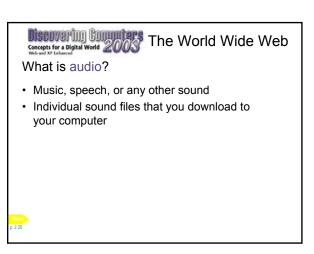

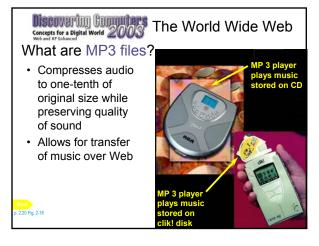

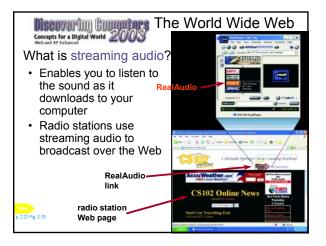

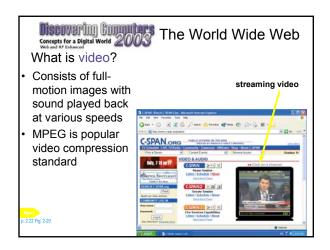

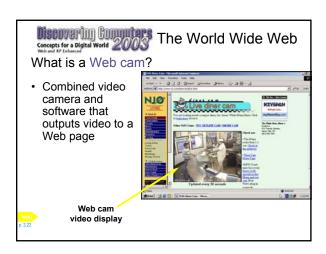

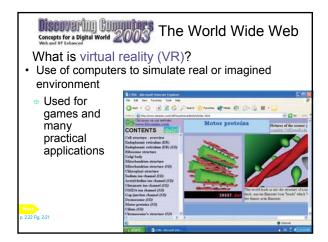

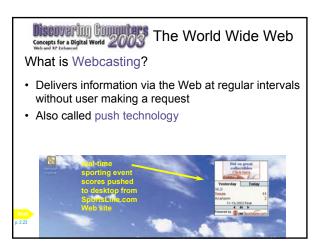

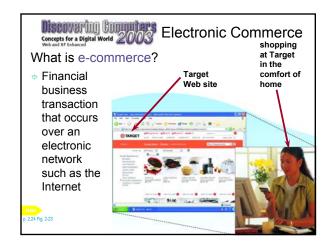

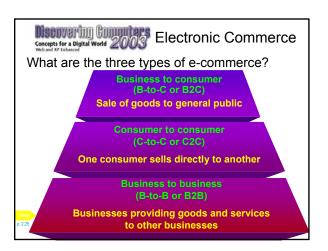

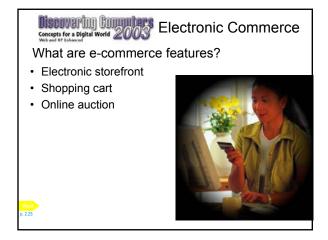

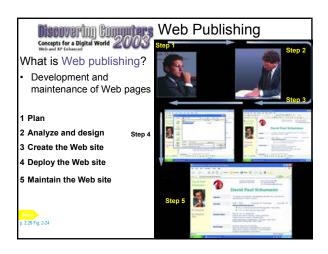

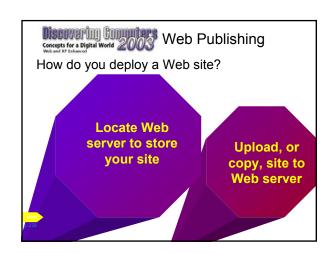

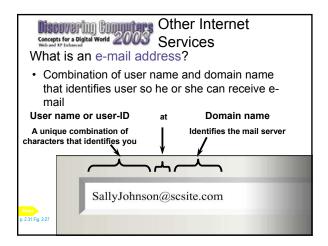

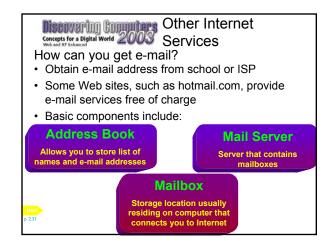

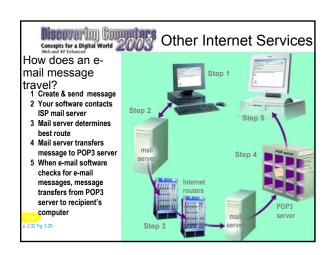

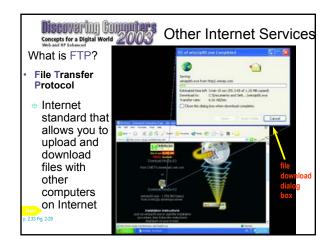

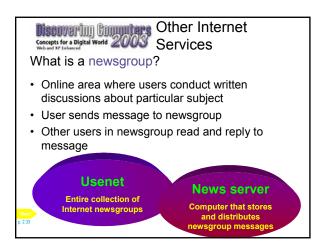

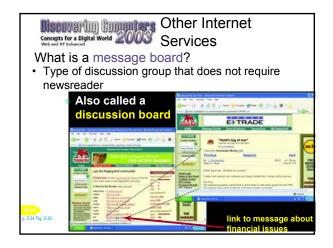

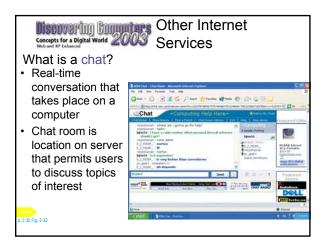

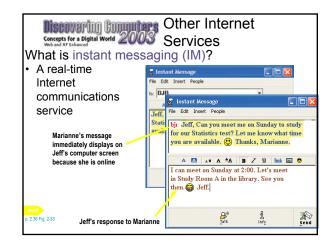

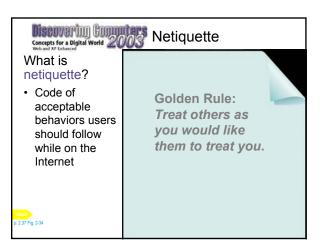

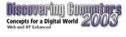

## Summary of the Summary of the Concepts for a Digital World 2003 Internet and World Wide Web

- · History of the Internet
- · How the Internet works
- · The World Wide Web
- Electronic commerce
- · Web publishing
- · Other Internet services
- Netiquette

## **Chapter 2 Complete**

## Get more e-books from www.ketabton.com Ketabton.com: The Digital Library